**Муниципальное общеобразовательное учреждение «Чеканская аграрная средняя школа»**

> ДОКУМЕНТ ПОДПИСАН ЭЛЕКТРОННОЙ ПОДПИСЬЮ

Сертификат: 64298CB6EA8D8AB82A0895A3F7464548 Владелец: Дюкина Надежда Владимировна Действителен: с 23.09.2022 до 17.12.2023

# Г. УТВЕРЖДАЮ

Приказ № 122 от 28 августа 2023 г. Директор \_\_\_\_\_\_\_ /Дюкина Н.В./

### ПРИНЯТО

На заседании педагогического совета протокол № 1 от 28 августа 2023 г.

**Дополнительная общеобразовательная общеразвивающая программа «Мир мультимедиа»**

> Возраст учащихся: 10-13 лет Срок реализации программы: 1 год

 Составитель: Злобин В.В. педагог дополнительного образования

#### **Пояснительная записка**

Дополнительная общеобразовательная общеразвивающая программа «Мир мультимедиа» разработана в соответствии с нормативными документами и не противоречит Законам Российской Федерации:

- Федеральный закон от 29 декабря 2012 года № 273-ФЗ «Об образовании в Российской Федерации»;
- Приказ Министерства просвешения Российской Федерации от 27 июля 2022 года № 629 «Об утверждении Порядка организации и осуществления образовательной деятельности по дополнительным общеобразовательным программам»;
- Приказ Министерства просвещения Российской Федерации от 03 сентября 2019 года № 467 «Об утверждении Целевой модели развития региональных систем дополнительного образования детей»;
- Приказ Министерства труда и социальной защиты Российской Федерации 22 сентября 2021 № 652н «Об утверждении профессионального стандарта «Педагог дополнительного образования детей и взрослых»;
- Постановление Главного государственного санитарного врача РФ от 28 сентября 2020года №28 «Об утверждении СанПиН 2.4.3648-20 «Санитарно-эпидемиологические требования к организациям воспитания и обучения, отдыха и оздоровления детей и молодежи»;
- Приказ Министерства образования и науки Удмуртской Республики от 23 июня 2020 года № 699 «Об утверждении целевой модели развития системы дополнительного образования детей в Удмуртской Республике».

**Актуальность программы** в том, что в нашем информационно-компьютерном мире возникла необходимость укрепления связей ребёнка с природой, трудом и искусством.

**Новизна программы** в том, что она не только прививает навыки и умение работать с графическими программами, но и способствует формированию экологической культуры. Эта программа не даёт ребёнку "уйти в виртуальный мир", учит видеть красоту реального мира. Отличительной особенностью является и использование нестандартных материалов при изготовлении поделок в технике флористики. А компьютер помогает увидеть необычную форму листочка, травинки, обратить внимание на лепестки неприметного полевого цветка, красоту крыльев бабочки. А педагог с помощью данных технологий учит ребёнка увидеть неброскую красоту родного края, старается разбудить в нем художника, развивает собственное видение мира.

Содержание программы не ограничивается какой-либо одной областью знаний, а это переплетение истоков общих знаний о мире, законах бытия, о своем внутреннем мире с умением творчески представить свое видение, понимание, чувствование, осмысление. Содержание программы построено по спирали и на каждом витке усложняется и расширяется рассматриваемые вопросы, понятия, проблемы.

**Отличительной особенностью** данной программы является явная предметность наших образовательных отношений – это искусство мысли, образа, цвета, чувство знания.

Владение информационными технологиями становится базовым требованием к ученикам, оканчивающим школу в XXI веке. Владение компьютером и основами мультимедиа технологий входит в обязательный образовательный минимум, и сегодня является неотъемлемой частью современного обучения.

Программа «Мир мультимедиа», предназначенная для работы с учащимися общеобразовательных школ, дает возможность учащимся познакомиться с новыми направлениями развития средств информационных технологий и получить практические навыки создания мультимедиа приложений. В результате посещения студии мультипликации начинается формирование навыков, необходимых для жизни и работы в современном высокотехнологичном обществе. Используемые в данном курсе технологии, такие как мультимедиа и проектная мощный инструмент, позволяющий создавать сложные информационные структуры, программные продукты для какой-либо предметной области, используя многообразные формы представления информации. Они формируют у учащихся самостоятельность, критическое отношение к себе и товарищам, формирует межпредметные связи, повышают эффективность изучения предложенных модулей курса.

Программа называется «Мир мультимедиа технологий», потому что это действительно мир огромных возможностей при использовании мультимедиа технологий создать настоящее художественное произведение. Обучающиеся приобретут первичные навыки работы с компьютером, умение фотографировать, копировать фотографии в программы, монтировать мультфильмы и записывать на компьютер; организовывать систему папок для хранения информации в компьютере; определять последовательность выполнения действий, составлять инструкции (простые алгоритмы) в несколько действий; вводить информацию в компьютер с использованием различных технических средств (фотокамеры, микрофона и т. д.), сохранять полученную информацию; подбирать оптимальный по содержанию, эстетическим параметрам и техническому качеству результат видеозаписи и фотографирования, использовать сменные носители (флэш - карты). Работая над мультимедиа продуктом, ученики получат опыт использования современных технических средств, с одной стороны, с другой стороны приобретут навыки индивидуальной и коллективной работы, которые пригодятся им в будущей производственной деятельности.

**Адресат программы:** обучающиеся 10-13 лет.

#### **Объем, сроки реализации и режим занятий программы**

Срок реализации программы «Мир мультимедиа технологий» 1 год. Занятия проводятся 1 раз в неделю по 45 минут. Всего 34 ч. **Формы обучения** – очная.

#### **Формы организации образовательного процесса**

 Для успешного восприятия курса и выполнения поставленных задач в работе с учащимися предполагается использовать различные методы и формы организации деятельности. В процессе обучения используются следующие формы занятий:

- вводное занятие,
- Беседа (обзор темы),
- демонстрация,
- Практическая работа,
- проектная деятельность(проект).

Все содержание программы разбито на 3 основных модулей. Каждый модуль содержит логически связанный учебный материал (теоретический материал, практические задания, задания для самостоятельной работы – выполнение индивидуального или группового проекта), который носит законченный характер.

**Цели кружка:** развитие творческих способностей учащихся, повышение компетентности учащихся в вопросах использования мультимедиа технологий и создания собственных мультимедиа проектов.

### **Задачи:**

- o знакомить с основами знаний в области компьютерной графики и обработки фотографий;
- o познакомить учащихся с технологиями видеообработки;
- o формировать информационную культуру учащихся.

### **Планируемые результаты**

#### *Личностные образовательные результаты*

• широкие познавательные интересы, инициатива и любознательность, мотивы познания и творчества; готовность и способность учащихся к саморазвитию и реализации творческого потенциала

• готовность к повышению своего образовательного уровня и продолжению обучения с использованием средств и методов информатики и ИКТ;

• интерес к информатике и ИКТ, стремление использовать полученные знания в процессе обучения другим предметам и в жизни;

• основы информационного мировоззрения – научного взгляда на область информационных процессов в живой природе, обществе, технике как одну из важнейших областей современной действительности;

• способность увязать учебное содержание с собственным жизненным опытом и личными смыслами, понять значимость подготовки в области информатики и ИКТ в условиях развития информационного общества;

• развитие чувства личной ответственности за качество окружающей информационной среды;

• способность и готовность к принятию ценностей здорового образа жизни за счет знания основных гигиенических, эргономических и технических условий безопасной эксплуатации средств ИКТ.

#### *Метапредметные образовательные результаты.*

Основные метапредметные образовательные результаты, достигаемые в процессе пропедевтической подготовки школьников в области информатики и ИКТ:

• уверенная ориентация учащихся в различных предметных областях за счет осознанного использования при изучении школьных дисциплин таких общепредметных понятий как «объект», «система», «модель», «алгоритм»;

• владение умениями организации собственной учебной деятельности, включающими: целеполагание как постановку учебной задачи на основе соотнесения того, что уже известно, и того, что требуется установить; планирование – определение последовательности промежуточных целей с учетом конечного результата, разбиение задачи на подзадачи, разработка последовательности и структуры действий, необходимых для достижения цели при помощи фиксированного набора средств; контроль – интерпретация полученного результата, его соотнесение с имеющимися данными с целью установления соответствия или несоответствия (обнаружения ошибки); коррекция – внесение необходимых дополнений и корректив в план действий в случае обнаружения ошибки; оценка – осознание учащимся того, насколько качественно им решена учебно-познавательная задача;

• владение основными универсальными умениями информационного характера: постановка и формулирование проблемы; поиск и выделение необходимой информации, применение методов информационного поиска; структурирование и визуализация информации; выбор наиболее эффективных способов решения задач в зависимости от конкретных условий;

• широкий спектр умений и навыков использования средств информационных и коммуникационных технологий для сбора, хранения, преобразования и передачи различных видов информации (работа с текстом, звуком и графикой в среде соответствующих редакторов; хранение и обработка информации; поиск, передача и хранение информации),

• владение основами продуктивного взаимодействия и сотрудничества со сверстниками и взрослыми: умение правильно, четко и однозначно сформулировать мысль в понятной собеседнику форме; умение осуществлять в коллективе совместную информационную деятельность, в частности при выполнении проекта; умение выступать перед аудиторией, представляя ей результаты своей работы с помощью средств ИК

### *Предметные образовательные результаты*

Программное направление курса определяет круг вопросов, связанных с изучением программных средств, предназначенных для обработки звуковой, графической и видео информации и технологией работы в них. Техническое направление определяет знание аппаратной части компьютера, используемой непосредственно при работе со звуком и видео.

#### **Формы аттестации/контроля**

Контроль и оценка обучающихся в кружке осуществляется при помощи текущего и итогового контроля в форме теста, защиты проектной работы (в конце года).

Возможно проведение мастер-класса в форме открытого занятия, кружка для посещения другими учащимися с целью повышения мотивации при изучении компьютера.

### **Учебный план**

Структура курса построена по принципу модульного обучения, в составе которого выделены, **3 основных модулей:**

**Раздел 1.** Средства и технологии создания, обработки и представления мультимедийной информации.(12 часов)

### **Раздел 2.** Студия мультипликации. (12 часов)

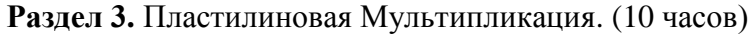

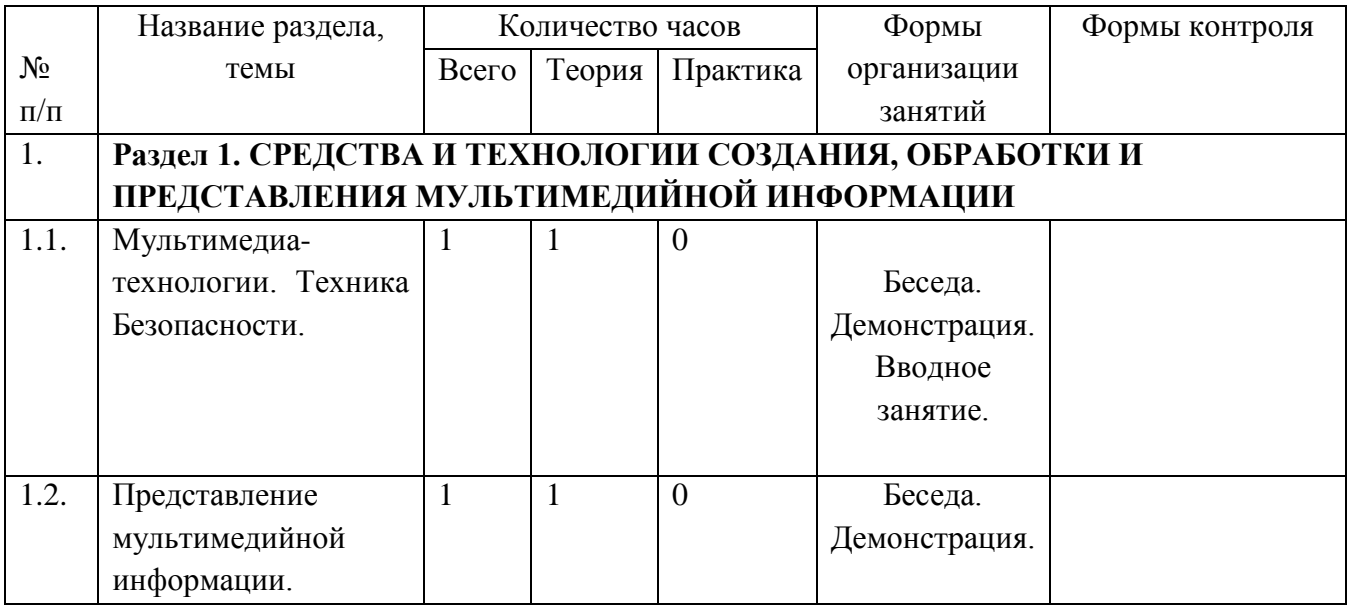

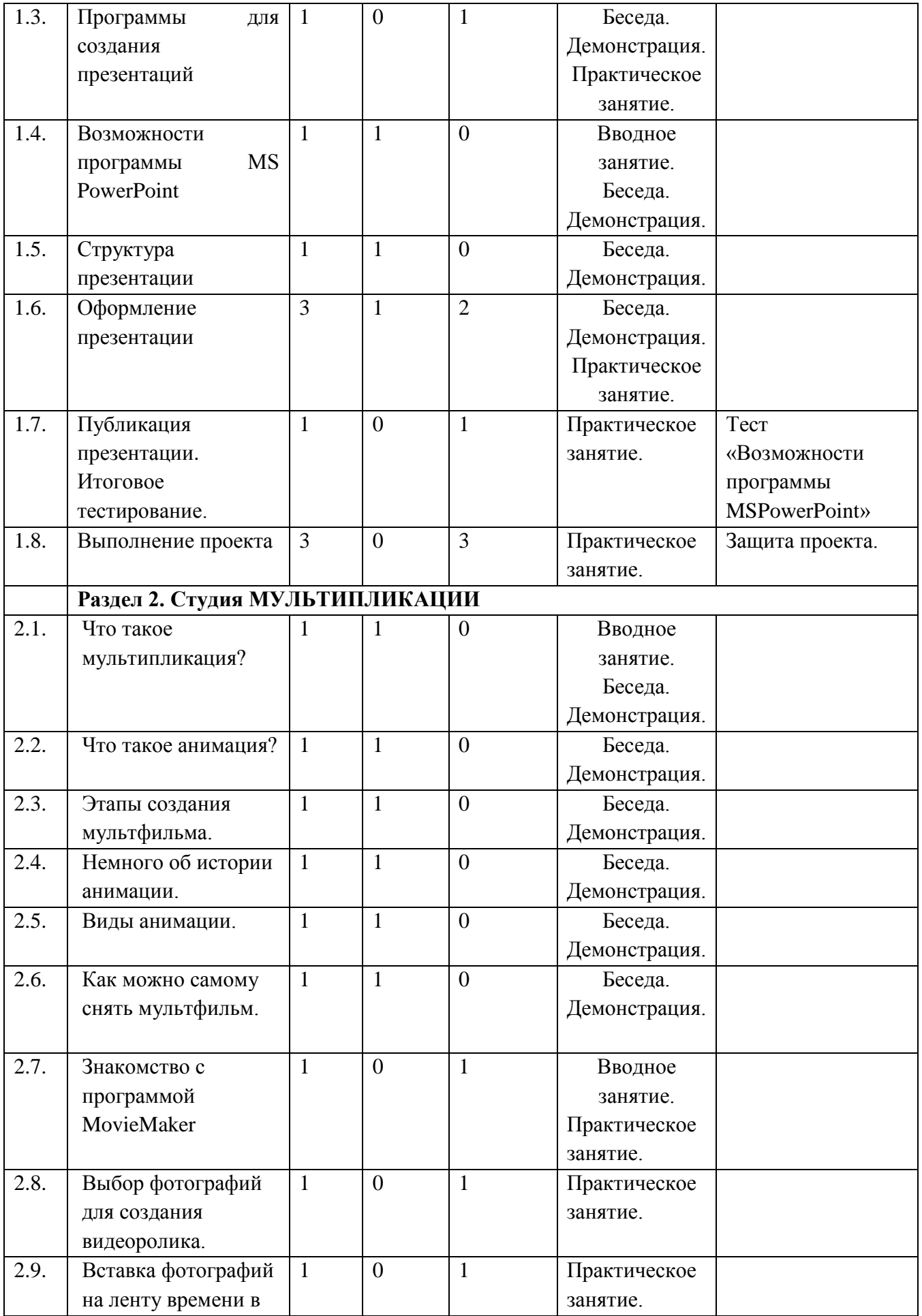

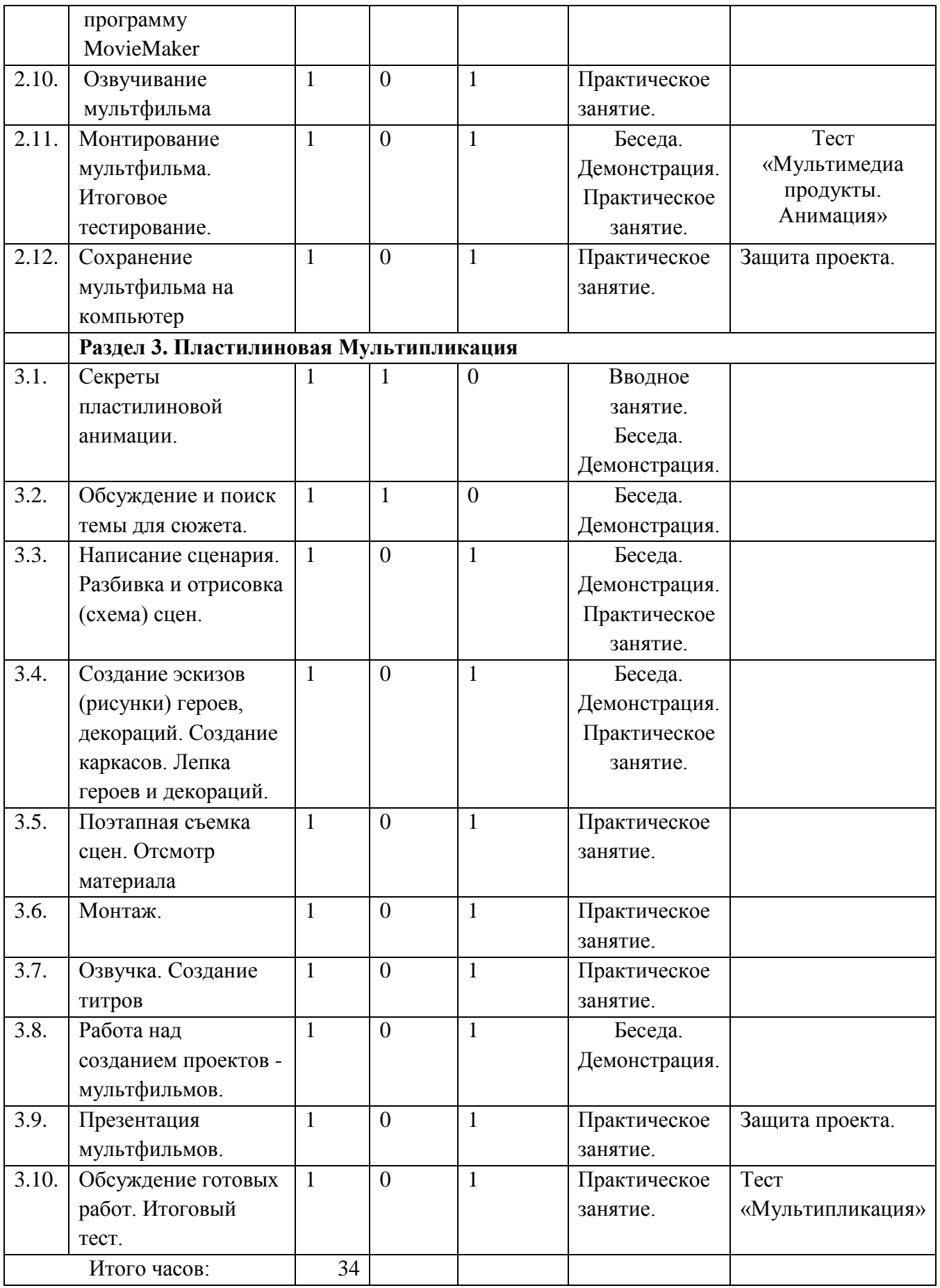

# **Содержание программы**

**Раздел 1.**Обзор программных средств и периферийных устройств ПК.

*Теоретическая часть*. Средства и технологии создания, обработки и представления мультимедийной информации знакомит учащихся с понятием мультимедиа-технологии.

*Практическая часть.* Учащиеся изучают технология представления мультимедиа, знакомятся с программами для создания презентаций. Учащиеся выполняют проект в форме презентации.

### **Вводное занятие**.

*Теоретическая часть*. Необходимость умение в современном мире создавать презентацию. Самопрезентация, как один из этапов множества конкурсов.

*Практическая часть.* Просмотр самопрезентаций учащихся- победителей конкурсов

# **2. Представление мультимедийной информации**.

*Теоретическая часть.* Запуск программы. Ознакомление с правилами заполнения слайдов. *Практическая часть.* Фронтальная практическая работа: знакомство с окном программы MS PowerPoint. Использование изученных правил на практике

# **3. Программы для создания презентаций**

*Теоретическая часть.* Использование конструктора слайдов для создания презентации. Изучение правил настройки эффектов анимации.

*Практическая часть.* Применение изученного материала на практике**.**

# **4. Возможности программы MS PowerPoint**

*Теоретическая часть.* Вставка рисунка, диаграммы, графика, звука, гиперссылок при создании презентации. Демонстрация презентации.

*Практическая часть.* Применение изученного материала на практике**.**

# **5. Структура презентации**

*Практическая часть. Н*аучить использовать сканер для перевода информации в цифровой вид. Составление презентации о себе по изученным правилам

# **6. Оформление презентации**

*Практическая часть.* Демонстрация созданных презентаций, их оформление по правилам

# **7. Публикация презентации. Итоговое тестирование.**

*Теоретическая часть.* Объяснение материала по созданию слайд фильмов на примере создания слайд фильма. Тестирование.

*Практическая часть.* Применение изученного материала на практике**.**

# **8. Выполнение проекта**

*Практическая часть.* Просмотр всех созданных слайд фильмов. Конкурс презентаций. Выбор лучшего.

**Раздел 2.** Студия мультипликации.

**Теория:** Учащиеся знакомятся с определениями мультипликация, анимация, с историей анимации.

**Практика:** Разбирают программный продукт для работы с мультипликацией.

# 1 **Что такое мультипликация?**

*Теоретическая часть* «Немного из истории мультипликации».

# 2 **Что такое анимация?**

*Теоретическая часть* «Немного из истории анимации».

3 **Этапы создания мультфильма**.

*Теоретическая часть* выделение основных этапов в мультфильмах, просмотр мультфильмов

- 4 **Немного об истории анимации.**
- 5 **Виды анимации**.

*Теоретическая часть.* Знакомство с видами анимации и этапами создания

6 **Как можно самому снять мультфильм.** *Теоретическая часть* Беседа о способах создания мультфильма *Практическая часть:* работа с фото, копирование фото в компьютер

### 7 **Знакомство с программой MovieMaker**

*Практическая часть.* **:** Покадровая сьемка сюжета мультфильма.

«Знакомство с Windows Movie Maker».

*Теоретическая часть* Знакомство с операциями фильма: создание, открытие, сохранение, удаление, перемещение по кадрам, сохранение и просмотр фильма как любого видеофильма, выход из программы. (Создание целостного мультфильма (монтаж) самого фильма осуществляет руководитель кружка).

### 8 **Выбор фотографий для создания видеоролика**.

*Практическая часть* работа в сети Интернет, подбор фото,

9 Вставка фотографий на ленту времени в программу MovieMaker *Практическая часть* копирование фото с накопителей в ПК

### 10 **Озвучивание мультфильма**

*Теоретическая часть* Знакомство с микрофоном и правилами записи голоса. Практика: Операции со звуком и музыкой.

### 11 **Монтирование мультфильма. Итоговое тестирование**.

### 12 **Сохранение мультфильма на компьютер**

*Практическая часть* Выпуск анимационного фильма, показ в группах **Раздел 3.** Пластилиновая Мультипликация.

**Теория:** Пластилиновая анимация, ее свойства.

**Практика:** Выбор жанра, построение короткого сюжета, написание сценария. Самокритика, поиск ошибок и возможных недоработок. Написание пробного сюжета и сценария по выбранному жанру.

1 **Секреты пластилиновой анимации.**

*Теоретическая часть* знакомство с мультстудией;

-обсуждение известных детских мультфильмов, роли мультфильма в жизни детей;

-Просмотр разных видов анимационных фильмов;

-беседы по содержанию мультфильмов;

-деятельность по поиску информации.

### 2 **Обсуждение и поиск темы для сюжета**.

*Теоретическая часть* знакомство детей с правилами составления сюжета (завязка, развязка, заключение);

*Практическая часть* -создание сюжета совместно со всеми детьми, используя созданных ранее персонажей;

-обучение технике раскадровки

### 3 **Написание сценария**.

*Практическая часть* Написание сценария Разбивка и отрисовка (схема) сцен.

# 4 **Создание эскизов (рисунки) героев, декораций. Создании каркасов. Лепка героев и декораций**.

*Теоретическая часть*- беседы о пластике персонажей *Практическая часть* Лепка героев мультфильма; - экспериментирование;

# 5 **Поэтапная съемка сцен. Отсмотр материала**

*Теоретическая часть* Правила фотографирования.

*Практическая часть* Фотографирование этапов мультфильма

# 6 **Монтаж.**

*Практическая часть* перемещение фотографий на ленту времени монтирование фильма в MovieMaker

# 7 **Озвучка. Создание титров**

*Практическая часть* работа: озвучивание в MovieMaker при помощи микрофона Учатся выразительно произносить закадровый текст, отбирать из предложенных вариантов подходящую по смыслу музыку.

# 8 **Работа над созданием проектов - мультфильмов.**

*Практическая часть* создание и монтаж мультфильма посредствами программы MovieMaker

# 9 **Презентация мультфильмов.**

# 10 **Обсуждение готовых работ. Итоговый тест.**

*Теоретическая часть* Дети вместе с приглашенными гостями устраивают просмотр получившихся мультфильмов. Совместное обсуждение. Дети узнают мнения гостей об их мультфильмах, а также сами стараются найти удавшиеся и неудавшиеся моменты мультфильма.

# **Условия реализации программы**.

*Для успешной реализации программы необходимо соблюдать ряд условий:*

- 1. Наличие индивидуальных компьютеров для возможности индивидуальной работы каждого ученика.
- 2. Установленное ПО на всех компьютерах.
- 3. Возможность выхода в Интернет.
- 4. На рабочем столе учителя должны быть методические пособия, дидактические материалы.

Весь курс предусматривает проведение занятий в компьютерном классе. На время занятий в классе каждому ученику предоставляется рабочее место с ПК, предусмотрена работа в группах. Теория рассказывается с применением мультимедиа проектора: видеоуроки, презентации, интерактивные задания, демонстрационные материалы, а так же бумажный раздаточный материал, интернет источники. Практические работы выполняются парами, группами и индивидуально.

Программа «Мир мультимедиа» составлена с учетом санитарно-гигиенических требований, возрастных особенностей учащихся среднего школьного возраста и рассчитана на работу в учебном компьютерном классе, в котором 6 учебных мест с ПК и одно рабочее место с ПК – для преподавателя. Программа рассчитана на детей 10-13 лет.

**Материально-техническое** обеспечение информационной образовательной среды для реализации обучения информатике и активного использования полученных знаний и приобретенных навыков при изучении других дисциплин – это базовая модель электроннопрограммного обеспечения:

- компьютерный класс (сеть);
- презентационное оборудование мультимедиа проектор;
- выход в Интернет.
- ресурс на сайте Единой коллекции ЦОР [www.school-collection.edu.ru;](http://www.school-collection.edu.ru/)

 целевой набор ЦОР для поддержки работы учителя с использованием диалога с классом при обучении информатике на компакт-дисках;

 алгоритмическая зона (решение логических задач, компьютерное моделирование в учебных средах на сайте Единой коллекции ЦОР [www.school-collection.edu.ru\)](http://www.school-collection.edu.ru/).

Методическое обеспечение программы включает в себя описание:

- обеспечение программы методическими видами продукции (разработки игр, занятий, бесед и т.п.);

- рекомендации по проведению практических работ и т.п.;

- дидактический и лекционный материал, методика по исследовательской и проектной работе, тематика исследовательской работы;

- олимпиадные и конкурсные задания, ребусы;
- методики расслабляющих упражнений при работе с компьютером (для глаз);
- таблицы (наглядные пособия).

**кадровые:** педагог дополнительного образования (руководитель кружка), 1 категория, учитель информатики.

### **Рабочая программа воспитания**

**Цель воспитания** – формирование образовательного пространства, способствующего развитию и воспитанию обучающегося: нравственного, культурного, деятельного созидателя, компетентного и активного гражданина, уважающего национальные и общечеловеческие ценности, самостоятельного, ответственного, инициативного, готового к самоопределению.

### **Планируемые результаты**

1. Сформированность навыков общения обучающихся, детско-взрослого взаимодействия, основанного на взаимоуважении и взаимопомощи, ответственности, коллективизме, солидарности.

2. Ориентация в нравственном содержании и осмыслении, как собственных поступков, так и поступков окружающих людей.

3. Чувства сопричастности и гордости за свою Родину, народ и историю, осознание ответственности человека за общее благополучие.

4. Адекватно использовать коммуникативные, прежде всего речевые, средства для решения различных коммуникативных задач.

### **Календарный план воспитательной работы**

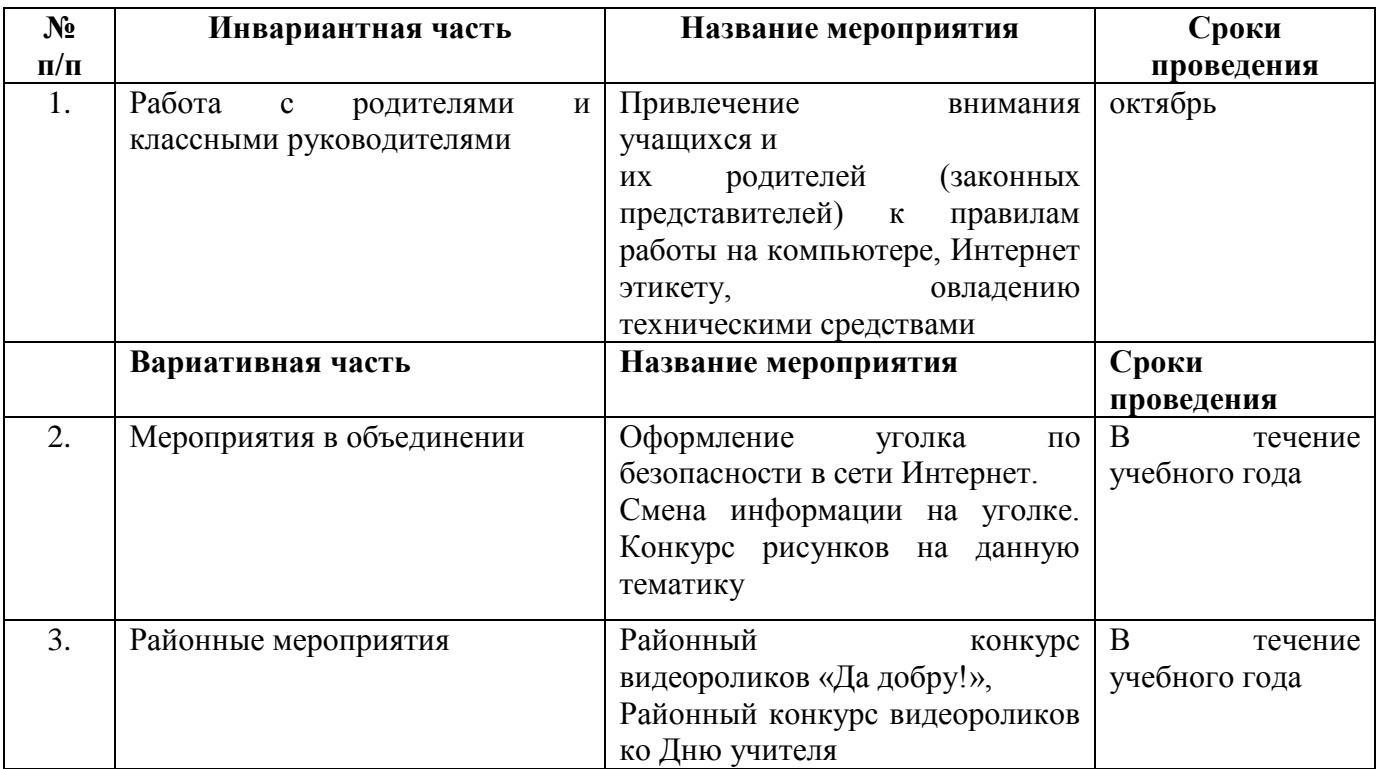

### **Список литературы**

- 1. *ДугЛоу* Microsoft Office PowerPoint 2007 для "чайников" Microsoft Office PowerPoint 2007 For Dummies. — М.: «Диалектика», 2007. — С. 288.
- **2.** ОбучениеMicrosoftPublisher 2003.МультимедийныйсамоучительнаCD-ROM, Media 2000 Copyright, 2006.
- 3. Компьютерная графика. Элективный курс: Учебное пособие/ Л.А.Залогова. М.: БИНОМ. Лаборатория знаний, 2005 г. – 212 с., 16с. ил.: ил. ISBN 5-94774-151-27
- 4. Леготина С.Н. Элективный курс «Мультимедийная презентация. Компьютерная графика» - Волгоград, ИТД «Корифей», 2006
- 5. Иткин, В.Д. Что делает мультипликационный фильм интересным / В.Д. Иткин // Искусство в школе.- 2006.- № 1.-с.52-53.

### **Интернет-ресурсы**

- [www.klyaksa.net](http://www.klyaksa.net/)
- [www.metod-kopilka.ru](http://www.metod-kopilka.ru/)
- [www.pedsovet.org](http://www.pedsovet.org/)
- [www.uroki.net](http://www.uroki.net/)
- [www.intel.ru](http://www.intel.ru/)
- <http://www.progimp.ru/>
- [www.school-collection.edu.ru](http://www.school-collection.edu.ru/)
- <http://uchim.info/pdf/yak-pp.pdf>
- <http://rudocs.exdat.com/docs/index-79115.html>
- <http://wmm5.narod.ru/>
- <http://www.o-detstve.ru/forchildren/research-project/14924.html>
- <http://festival.1september.ru/articles/643088/>

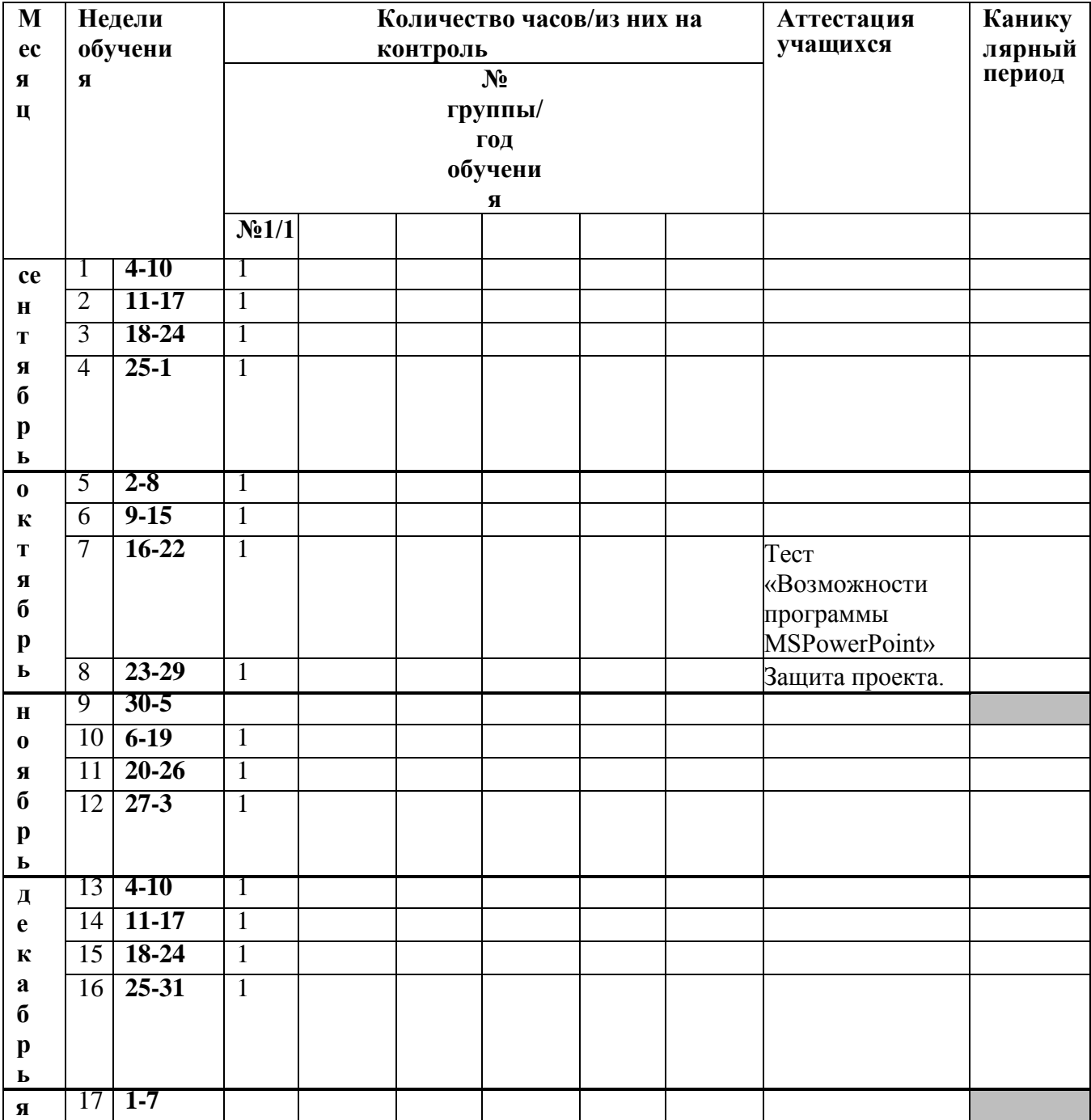

# **Календарный учебный график с 01.09.2023 г. по 31.05.2024 г.**

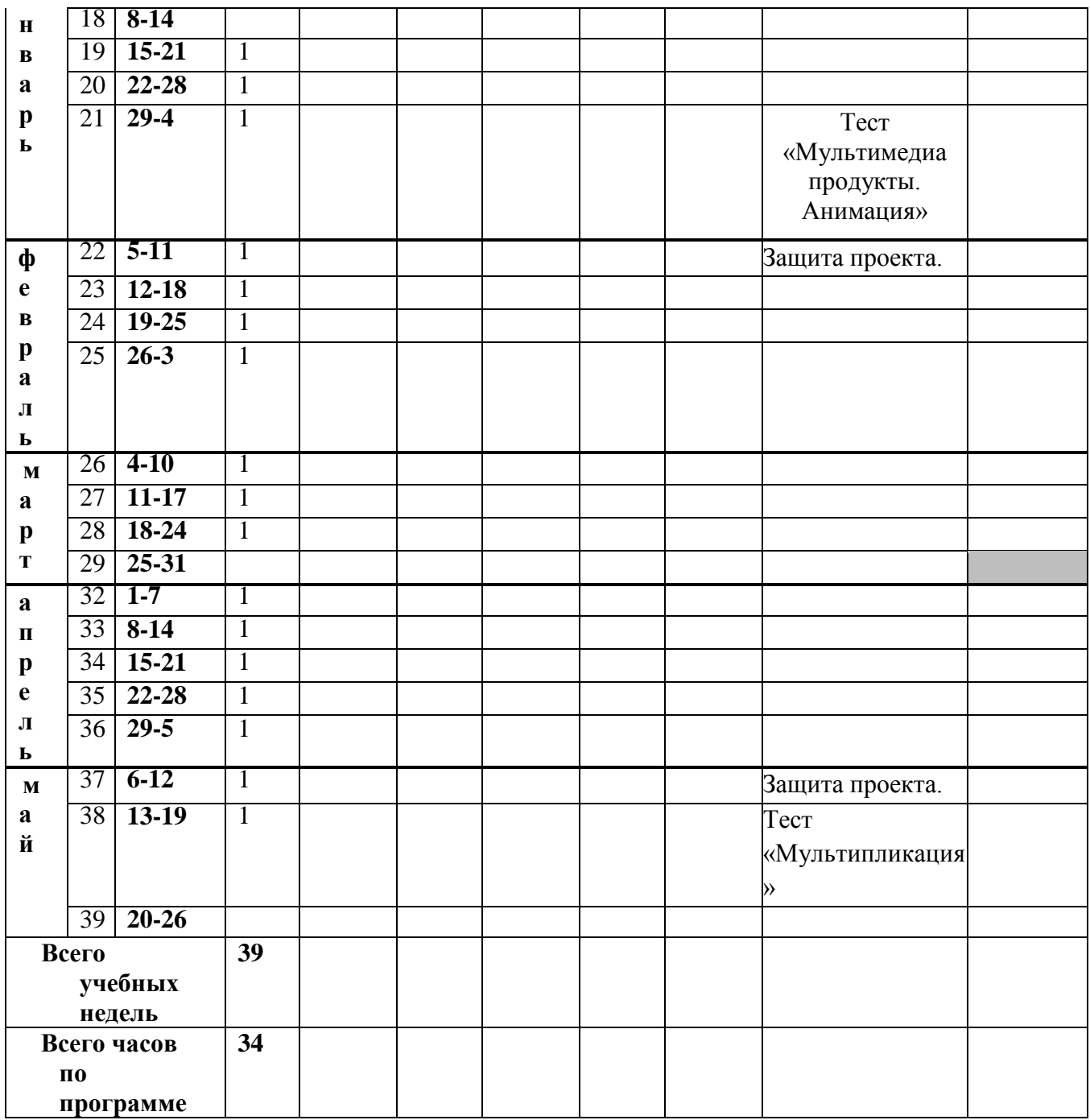

# **Приложение 1**

# **Тест «Возможности программы PowerPoint».**

- 1. Что такое PowerPoint?
	- 1. системная программа, управляющая ресурсами компьютера
	- 2. прикладная программа для обработки кодовых таблиц
	- 3. устройство компьютера, управляющее его ресурсами в процессе обработки данных в табличной форме
	- 4. прикладная программа MicrosoftOffice, предназначенная для создания презентаций

# 2. **Что такое презентация PowerPoint?**

1. демонстрационный набор слайдов, подготовленных на компьютере

- 2. прикладная программа для обработки электронных таблиц
- 3. устройство компьютера, управляющее демонстрацией слайдов
- 4. текстовой документ, содержащий набор рисунков, фотографий, диаграмм

# 3. **Составная часть презентации, содержащая различные объекты, называется…**

- 1. лист
- 2. слайд
- 3. кадр
- 4. рисунок

# 4. **Укажите расширение файла, содержащего обычную презентацию Microsoft PowerPoint.**

- 1. . gif
- 2. . jpg
- 3. . рpt
- 4. . pps

# 5. **Запуск программы PowerPoint осуществляется с помощью команд …**

- 1. *Пуск – Всепрограммы – Microsoft Office – Microsoft Power Point*
- 2. *Пуск – Главное меню – Программы – MicrosoftPowerPoint*
- 3. *Панели задач – Настройка – Панель управления – MicrosoftPowerPoint*
- 4. *Рабочийстол – Пуск – Microsoft Power Point*

#### **Ключ**

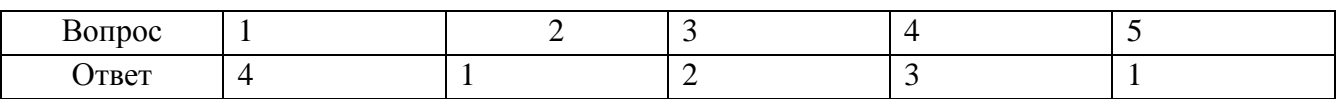

Максимальный балл – 5; Зачет принят при 5-3 баллах Не принят при 2-0 баллах.

# **Приложение 2**

# **Анкета "Использование информационных технологий в образовании"**

Уважаемые учащиеся! Просим Вас принять участие в опросе "Использование информационных технологий в образовательном процессе". Это займет у Вас всего несколько минут. Все вопросы анкеты - обязательны.

# **1. Вы учащийся:**

- А) Начальных классов;
- Б) Старших классов.
- **2. Как часто вы используете персональный компьютер в ходе выполнения домашнего задания:**
	- А) каждый день;
	- Б) Через день;
	- В) Только в будни;
	- Г) Редко.
- **3. Какие информационные технологии вы используете в ходе работы за персональным компьютером?**
- А) Не использую;
- Б) Социальные сети
- В) Сервис «Решу ОГЭ»
- Г) Сервис ГДЗ (Готовые домашние задания)
- Д) Сервисы Google, Yandex, Mail и т.д.
- Е) Прочее
- **4. Как вводимые в учебный процесс информационные технологии влияют на вашу учебу?**
- А) Скорее помогают
- Б) Скорее мешают
- В) В равной степени мешают и помогают

*Анализ анкеты отражается в буклете в виде диаграмм и графиков.*

**Приложение 3**

# **Тест «Мультимедиа продукты. Анимация»**

- **1. Как называются программные средства, позволяющие обрабатывать фото, аудио и видеоинформацию.**
- A. игровые программы
- B. мультимедийные программы
- C. сервисные программы
- D. системные программы
- **2. Рисованные или сфотографированные изображения последовательных фаз движения объектов или их частей называются...**
- A. Кадры
- B. Фотографии
- C. Рисунки
- **3. Слово "анимация" переводится с латинского как...**
	- A. Бежать
	- B. рисовать
	- C. оживить
- 4. **Как называется программный продукт для создания и редактирования видео файлов.**
	- A. Microsoft Power Point
	- B. Microsoft Word
	- C. Windows Messenger
	- D. Windows Movie Maker
- 5. **В каких форматах можно сохранить файлы, созданные в программе Windows Movie Maker**
- A. WMV, DV, AVI
- B. PPT, XLS, DOC
- C. MDB, TXT, JPG
- **D.** CDR, SWF, RTF

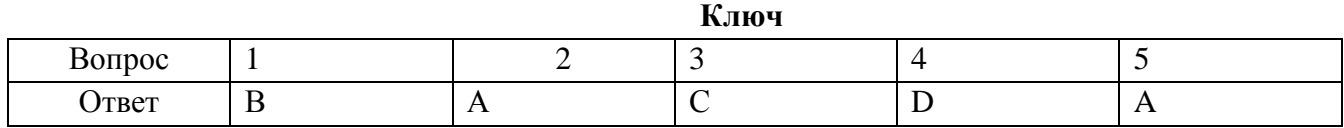

Максимальный балл – 5; Зачет принят при 5-3 баллах Не принят при 2-0 баллах.

### **Приложение 4**

### **Тест «Мультипликация»**

- 1. Продолжите определение: «Мультипликация это...».
	- A. технические приёмы создания иллюзии движущихся изображений с помощью одного, не изменяющего своего положения, рисунка.
	- B. технические приёмы создания иллюзии движущихся изображений с помощью последовательности неподвижных изображений (кадров), сменяющих друг друга с некоторой частотой.
	- C. технические приёмы создания изображений в графических редакторах с помощью инструментов рисования.
	- D. акробатические приёмы создания иллюзии движущихся изображений с помощью последовательности неподвижных изображений (кадров), сменяющих друг друга с некоторой частотой.
- 2. Установите порядок действий при создании мультфильмов.
- A. Создание персонажей.
- B. «Оживление» персонажа.
- C. Озвучивание мультфильма.
- D. Создание окружающего мира.
- E. Покадровое создание мультфильма.
- 3. Кто считается родоначальником пластилиновой техники в мультипликации?
	- A. Александр Ширяев
	- B. Александр Татарский
	- C. Михаил Алдашин
- 4. Вячеслав Котеночкин

Перечислите техники пластилиновой анимации(3 техники).

**Ключ**

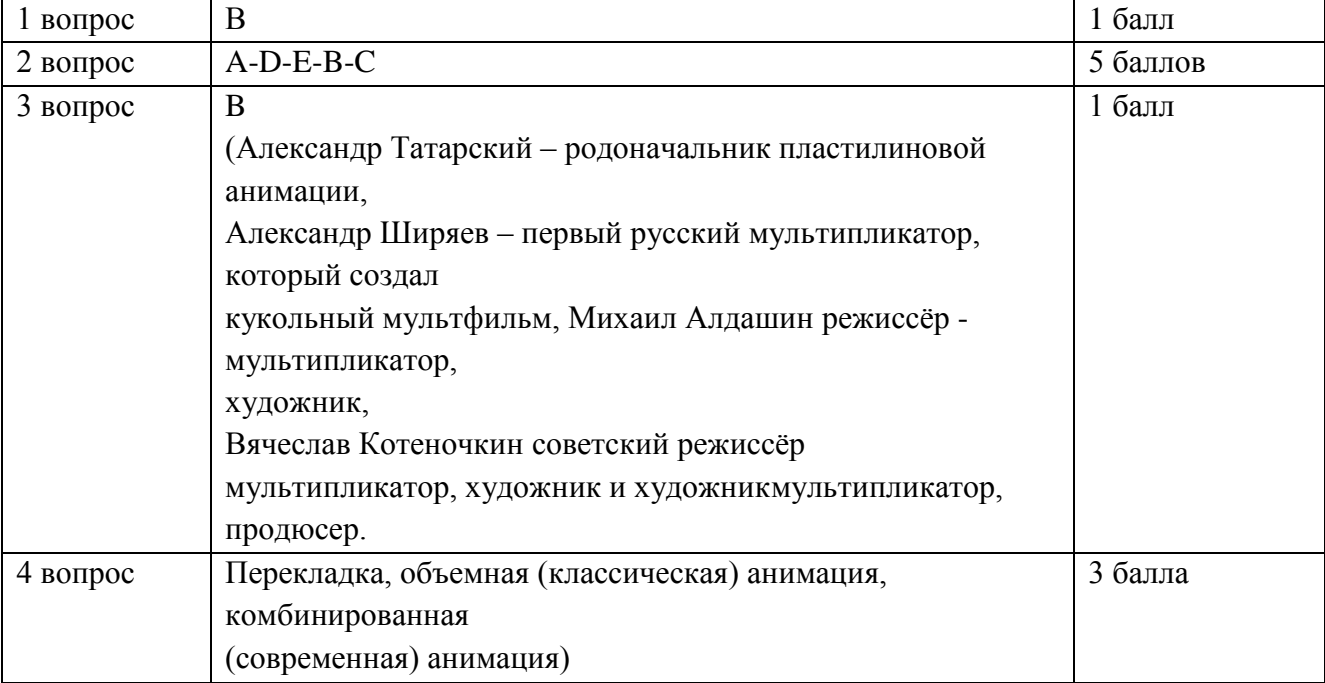

Оценка результатов проводится по бальной системе, за каждый

правильный ответ обучающийся получает один бал.

Суммируя результаты выполнения всех заданий, определяется общая

сумма результатов:

Низкий уровень: 4-0 баллов

Средний уровень: 5-7 баллов

Высокий уровень: 8-10 баллов

Обучающиеся, набравшие более 5 баллов считается прошедшим

промежуточную аттестацию.